**Analisi sito web officecomsetup.support**

Generato il Aprile 20 2019 02:47 AM

**Il punteggio e 67/100**

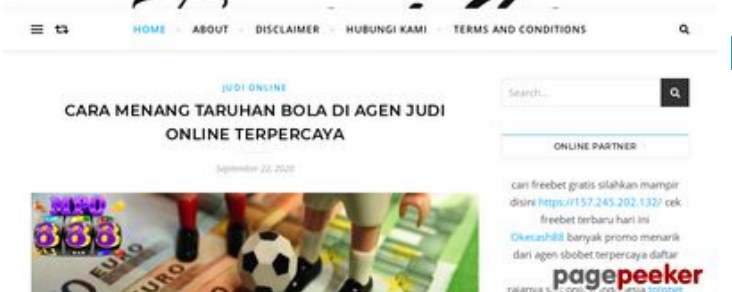

#### **SEO Content**

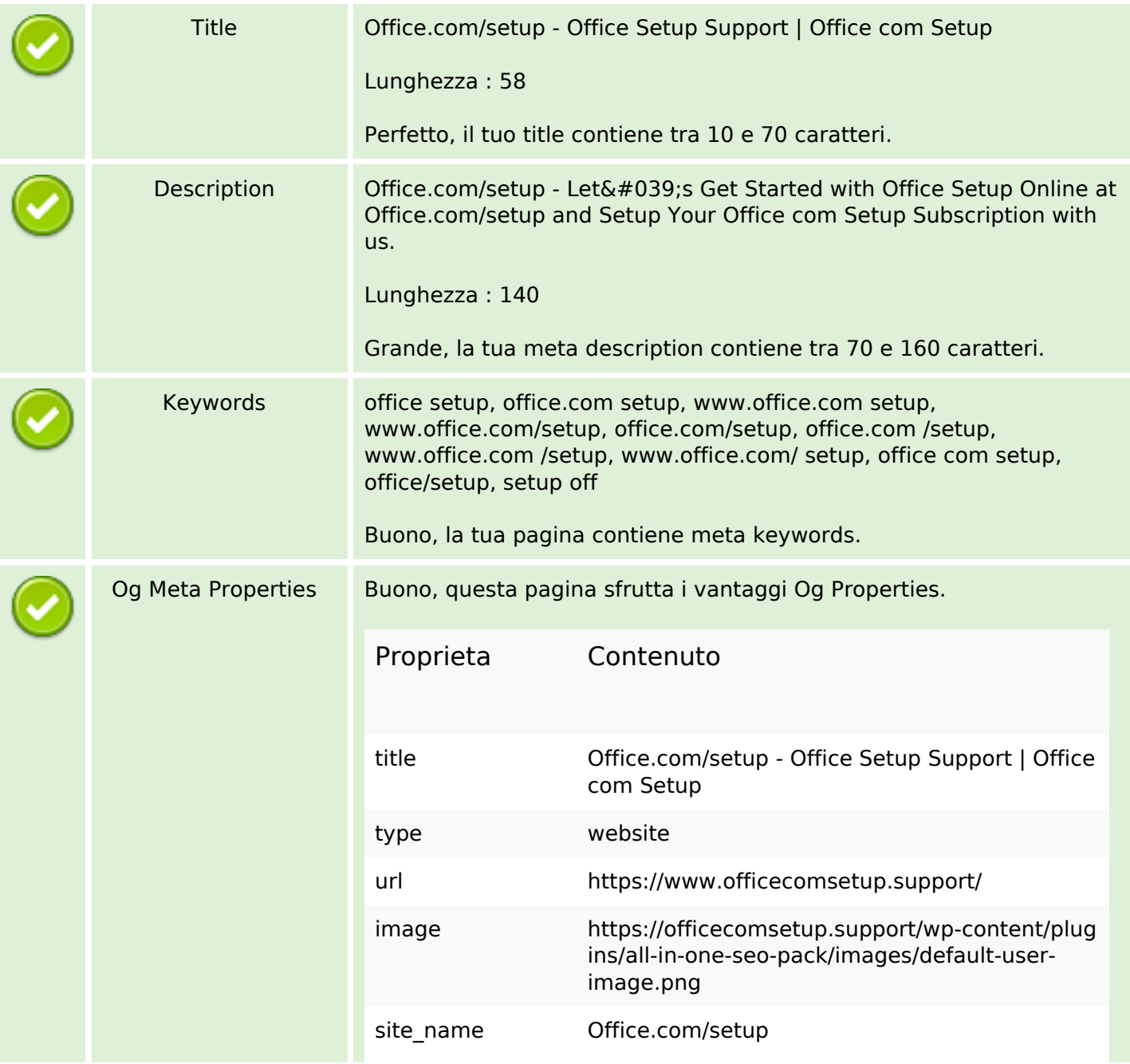

### **SEO Content**

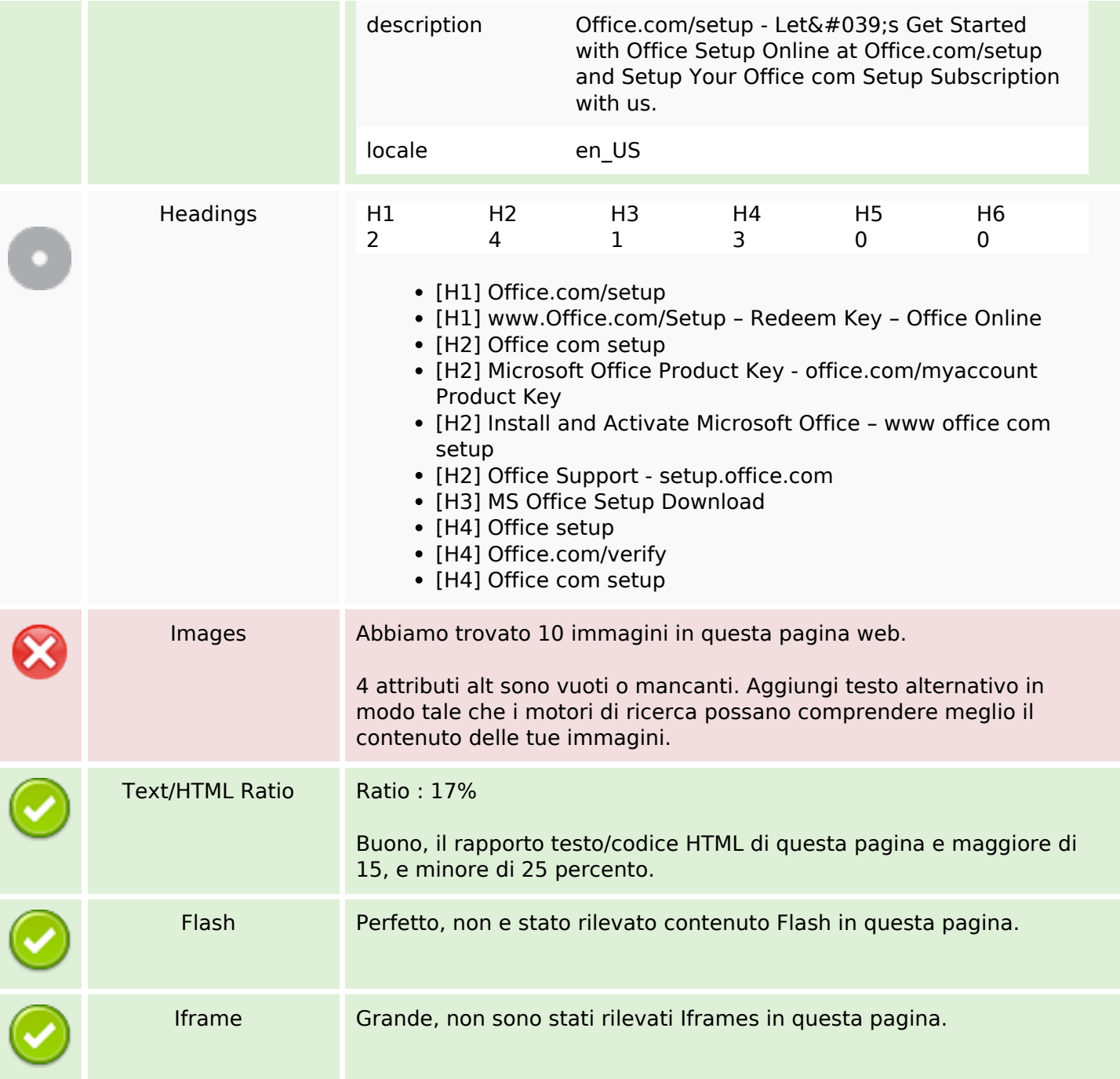

## **SEO Links**

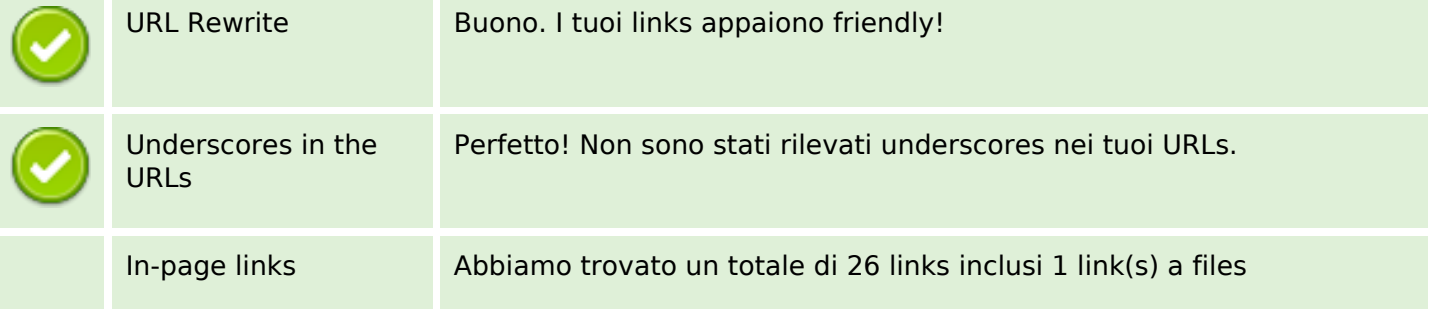

## **SEO Links**

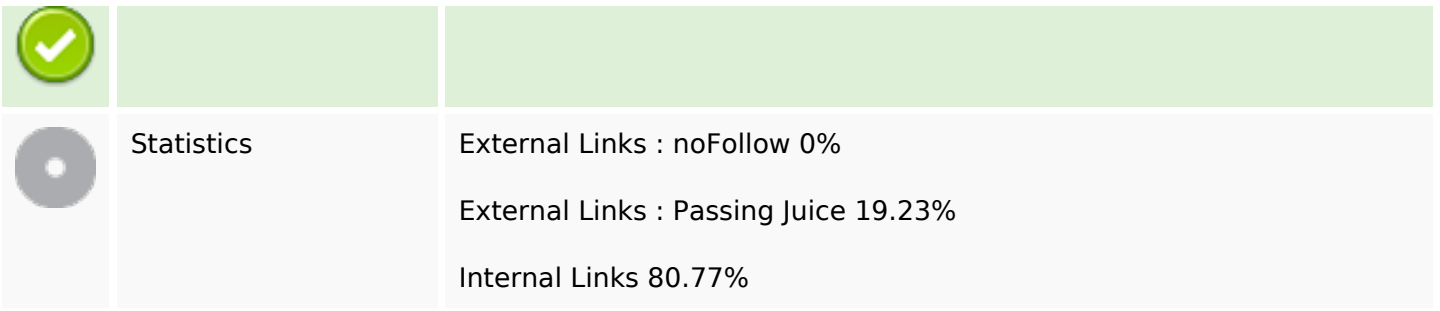

# **In-page links**

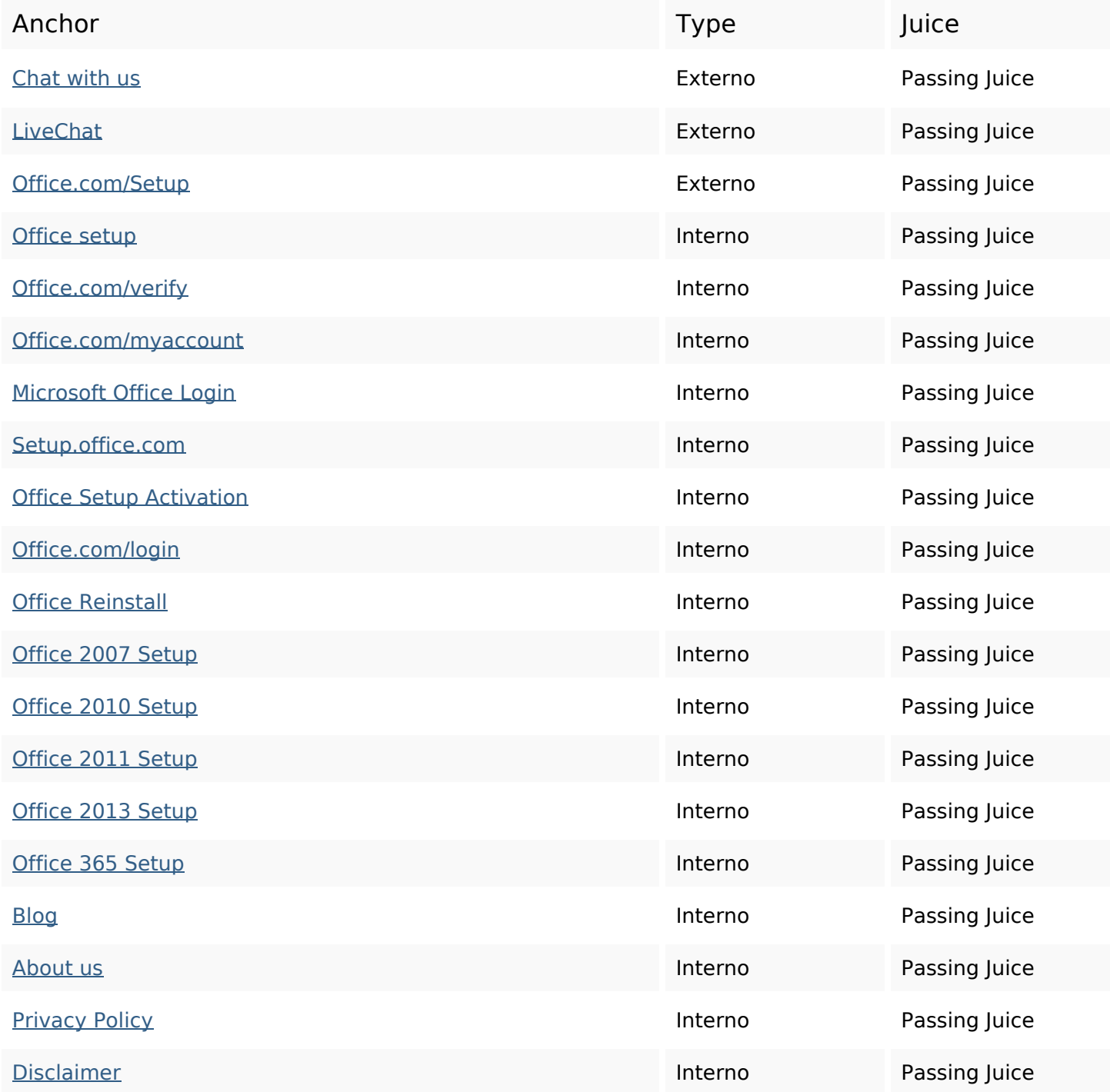

## **In-page links**

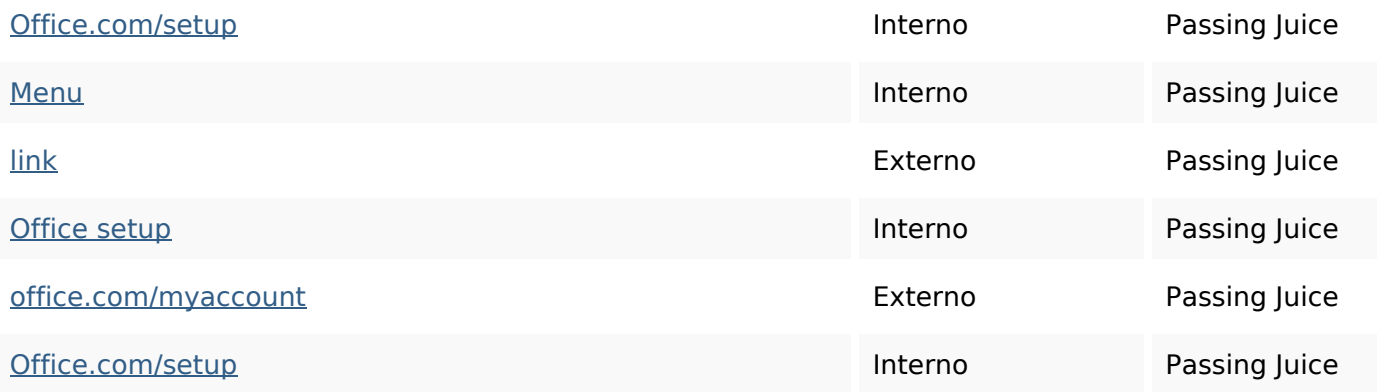

## **SEO Keywords**

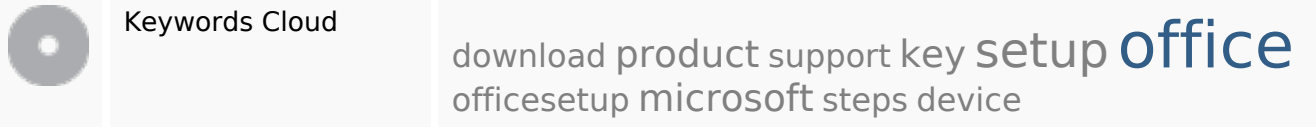

## **Consistenza Keywords**

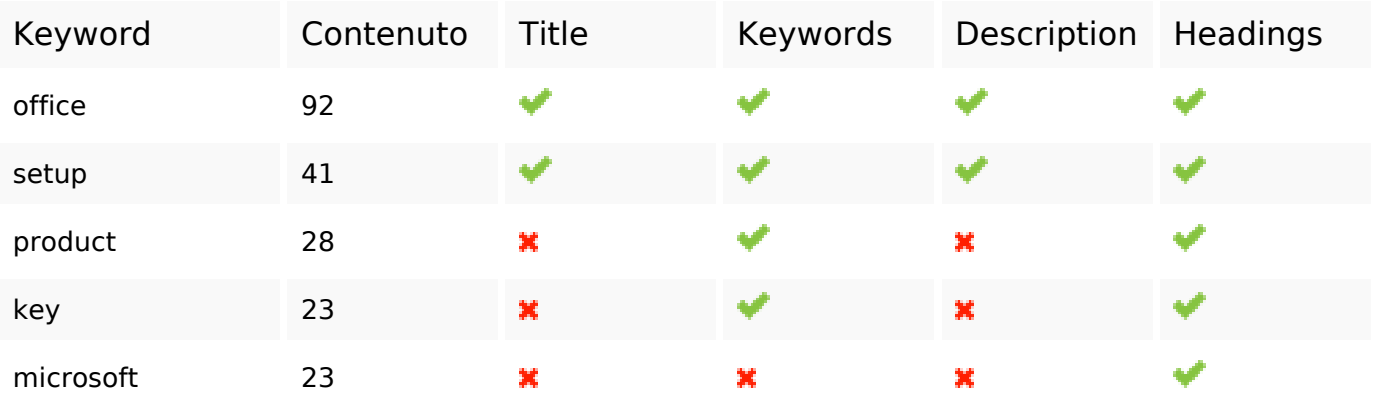

### **Usabilita**

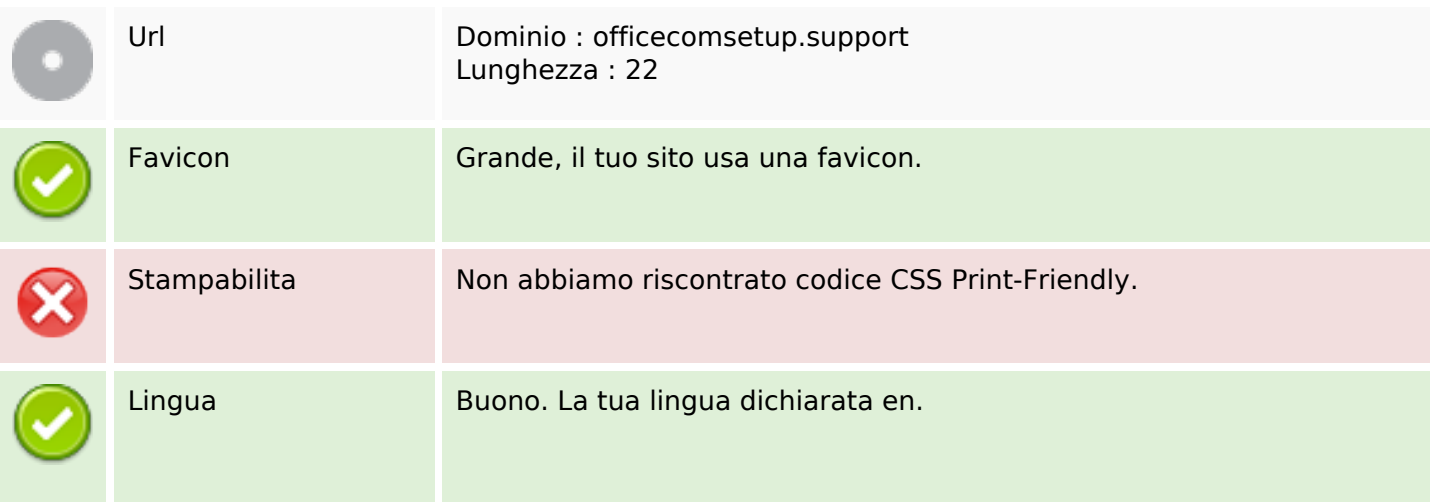

#### **Usabilita**

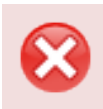

Dublin Core Questa pagina non sfrutta i vantaggi di Dublin Core.

#### **Documento**

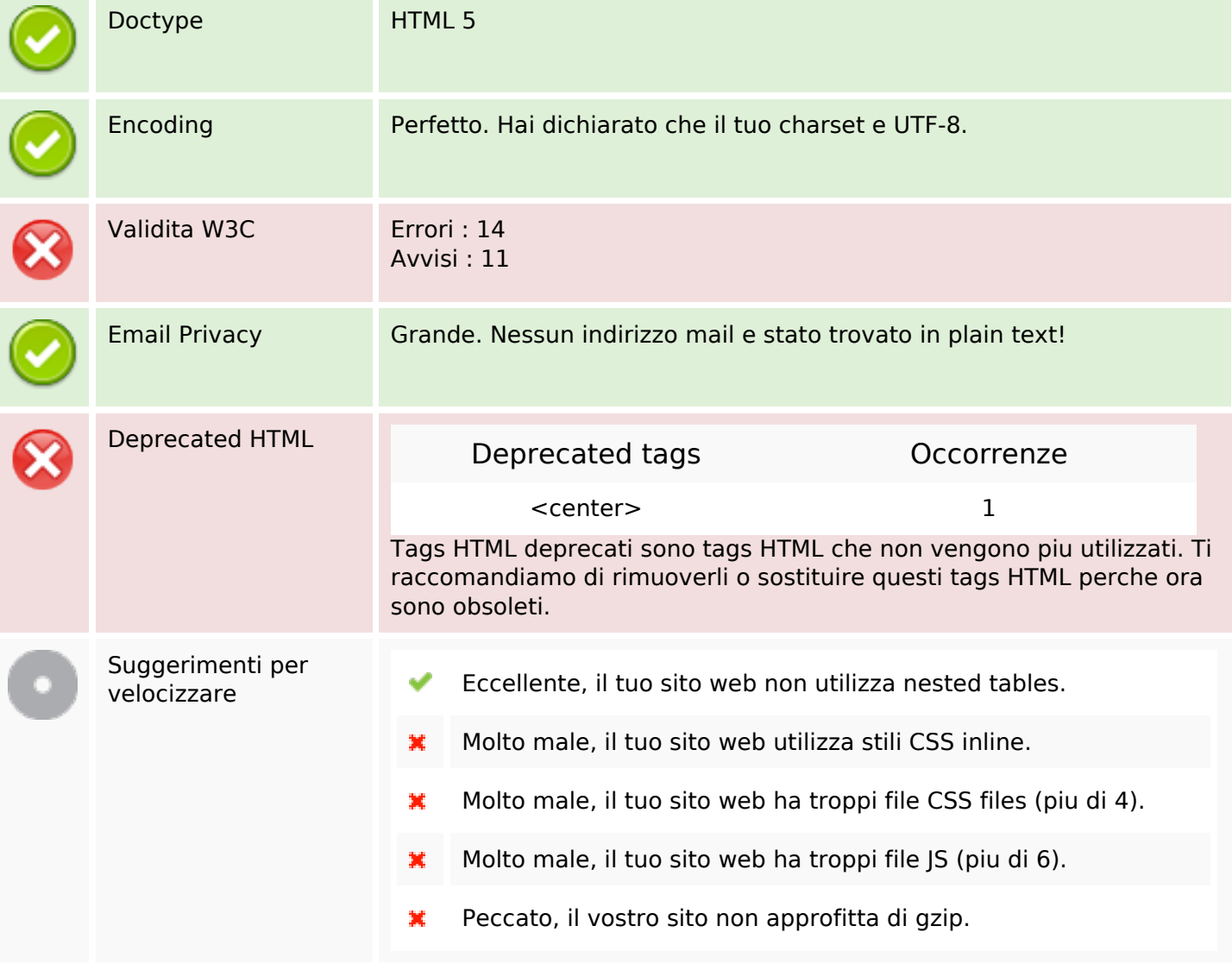

#### **Mobile**

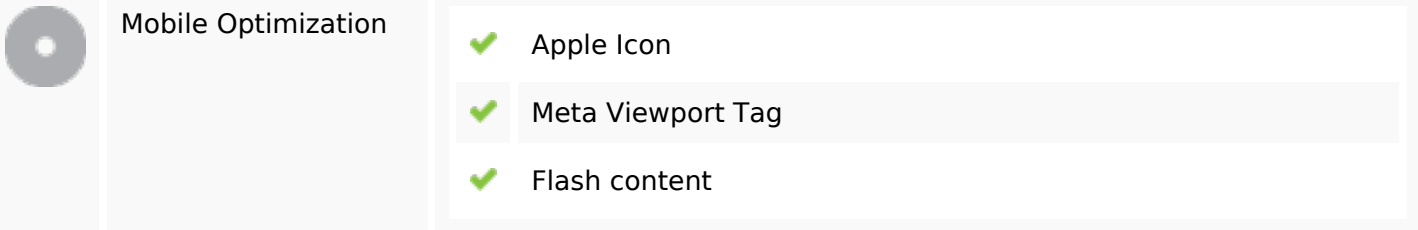

### **Ottimizzazione**

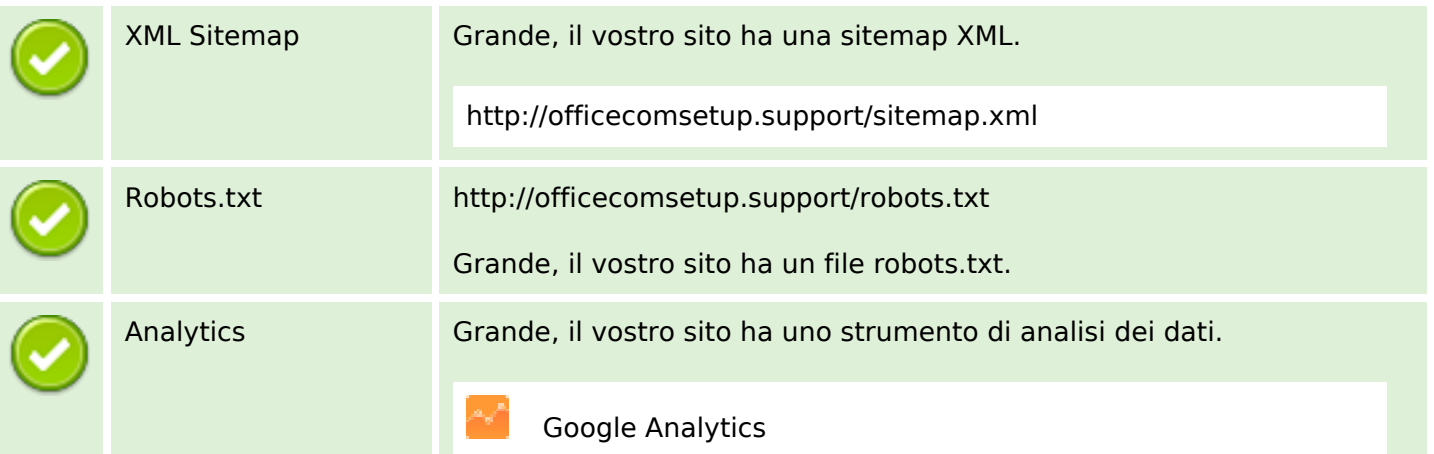